## **Het begingetal veranderen**

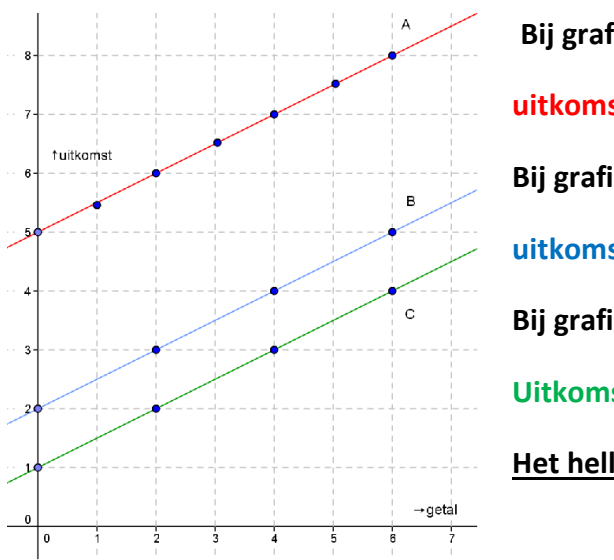

**Bij grafiek A hoort de formule: uitkomst = 5 + 0,5 x getal Bij grafiek B hoort de formule: uitkomst = 2 + 0,5 x getal Bij grafiek C hoort de formule: Uitkomst = 1 + 0,5 x getal Het hellingsgetal verandert niet**

## **Het hellingsgetal veranderen**

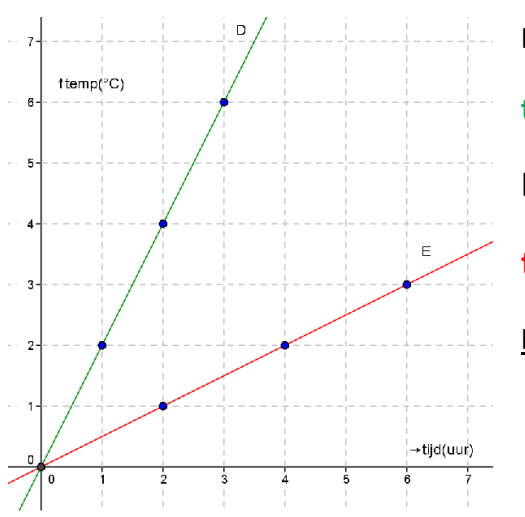

**Bij grafiek D hoort de formule: tijd = 0,5 x tijd Bij grafiek E hoort de formule: tijd = 2 x tijd**

**Het begingetal verandert niet**